### Introduction à la Gestion de Version

Licence Professionnelle DAM 2015-2016

IUT de Nice

Simon Urli [urli@i3s.unice.fr](mailto:urli@i3s.unice.fr)

1

• Travailler en équipe sur un code commun

- Travailler en équipe sur un code commun
- Monitorer les changements

- Travailler en équipe sur un code commun
- Monitorer les changements
- Pouvoir revenir en arrière

• Un seul dépôt central

- Un seul dépôt central
- Tous les utilisateurs «commit» sur ce dépôt

3

- Un seul dépôt central
- Tous les utilisateurs «commit» sur ce dépôt

3

• Tous les utilisateurs récupèrent les modifications du dépôt

- Un seul dépôt central
- Tous les utilisateurs «commit» sur ce dépôt

3

- Tous les utilisateurs récupèrent les modifications du dépôt
	- ‣ CVS, SVN, ...

4

4

• Autant de dépôts que d'utilisateurs

- Autant de dépôts que d'utilisateurs
- Mais des dépôts hébergés sur des serveurs (ex: GitHub, BitBucket, ...)

- Autant de dépôts que d'utilisateurs
- Mais des dépôts hébergés sur des serveurs (ex: GitHub, BitBucket, ...)

4

• Un commit ne signifie PAS le partage !

- Autant de dépôts que d'utilisateurs
- Mais des dépôts hébergés sur des serveurs (ex: GitHub, BitBucket, ...)
- Un commit ne signifie PAS le partage !
- Obligation de faire commit ET push !

- Autant de dépôts que d'utilisateurs
- Mais des dépôts hébergés sur des serveurs (ex: GitHub, BitBucket, ...)
- Un commit ne signifie PAS le partage !
- Obligation de faire commit ET push !
	- ‣ Git, Mercurial, ...

• Mode «déconnecté» : possibilité de travail en local

- Mode «déconnecté» : possibilité de travail en local
- Prise en charge des branches beaucoup plus évoluée

- Mode «déconnecté» : possibilité de travail en local
- Prise en charge des branches beaucoup plus évoluée
- Plus fiable car serveur central est seulement une AUTRE copie des versions

- Mode «déconnecté» : possibilité de travail en local
- Prise en charge des branches beaucoup plus évoluée
- Plus fiable car serveur central est seulement une AUTRE copie des versions
- Beaucoup de plateformes le supporte

### ATTENTION

- GitHub n'est PAS Git !
- GitHub est une **plateforme d'hébergement** de dépôts Git offrant en plus la possibilité d'annoter le code etc.

7

• **init** : initialisation d'un dépôt vide

- **init** : initialisation d'un dépôt vide
- **clone** : récupération d'une copie d'un dépôt

- **init** : initialisation d'un dépôt vide
- **clone** : récupération d'une copie d'un dépôt
- add : ajout d'un fichier nouveau ou modifié pour le commit

- **init** : initialisation d'un dépôt vide
- **clone** : récupération d'une copie d'un dépôt
- add : ajout d'un fichier nouveau ou modifié pour le commit
- **commit** : enregistrement des modifications sur le dépôt

- **init** : initialisation d'un dépôt vide
- **clone** : récupération d'une copie d'un dépôt
- add : ajout d'un fichier nouveau ou modifié pour le commit
- **commit** : enregistrement des modifications sur le dépôt
- **push** : envoie les modifications sur un serveur

- **init** : initialisation d'un dépôt vide
- **clone** : récupération d'une copie d'un dépôt
- add : ajout d'un fichier nouveau ou modifié pour le commit

7

- **commit** : enregistrement des modifications sur le dépôt
- **push** : envoie les modifications sur un serveur
- pull : récupère les modifications d'un serveur

- **init** : initialisation d'un dépôt vide
- **clone** : récupération d'une copie d'un dépôt
- add : ajout d'un fichier nouveau ou modifié pour le commit

7

- **commit** : enregistrement des modifications sur le dépôt
- **push** : envoie les modifications sur un serveur
- pull : récupère les modifications d'un serveur
- status : voir l'état du repository

- **init** : initialisation d'un dépôt vide
- **clone** : récupération d'une copie d'un dépôt
- add : ajout d'un fichier nouveau ou modifié pour le commit
- **commit** : enregistrement des modifications sur le dépôt
- **push** : envoie les modifications sur un serveur
- pull : récupère les modifications d'un serveur
- status : voir l'état du repository
- **branch** : gérer les branches

- **init** : initialisation d'un dépôt vide
- **clone** : récupération d'une copie d'un dépôt
- add : ajout d'un fichier nouveau ou modifié pour le commit
- **commit** : enregistrement des modifications sur le dépôt
- **push** : envoie les modifications sur un serveur
- pull : récupère les modifications d'un serveur
- status : voir l'état du repository
- **branch** : gérer les branches
- **checkout** : switcher sur une autre version / branche

- **init** : initialisation d'un dépôt vide
- **clone** : récupération d'une copie d'un dépôt
- add : ajout d'un fichier nouveau ou modifié pour le commit
- **commit** : enregistrement des modifications sur le dépôt
- **push** : envoie les modifications sur un serveur
- pull : récupère les modifications d'un serveur
- status : voir l'état du repository
- **branch** : gérer les branches
- **checkout** : switcher sur une autre version / branche

7

**log** : afficher les infos des précédents commits

- **init** : initialisation d'un dépôt vide
- **clone** : récupération d'une copie d'un dépôt
- add : ajout d'un fichier nouveau ou modifié pour le commit
- **commit** : enregistrement des modifications sur le dépôt
- **push** : envoie les modifications sur un serveur
- **pull** : récupère les modifications d'un serveur
- status : voir l'état du repository
- **branch** : gérer les branches
- **checkout** : switcher sur une autre version / branche

7

- log : afficher les infos des précédents commits
- ...: [https://git-scm.com/](https://git-scm.com)

### Les branches ?

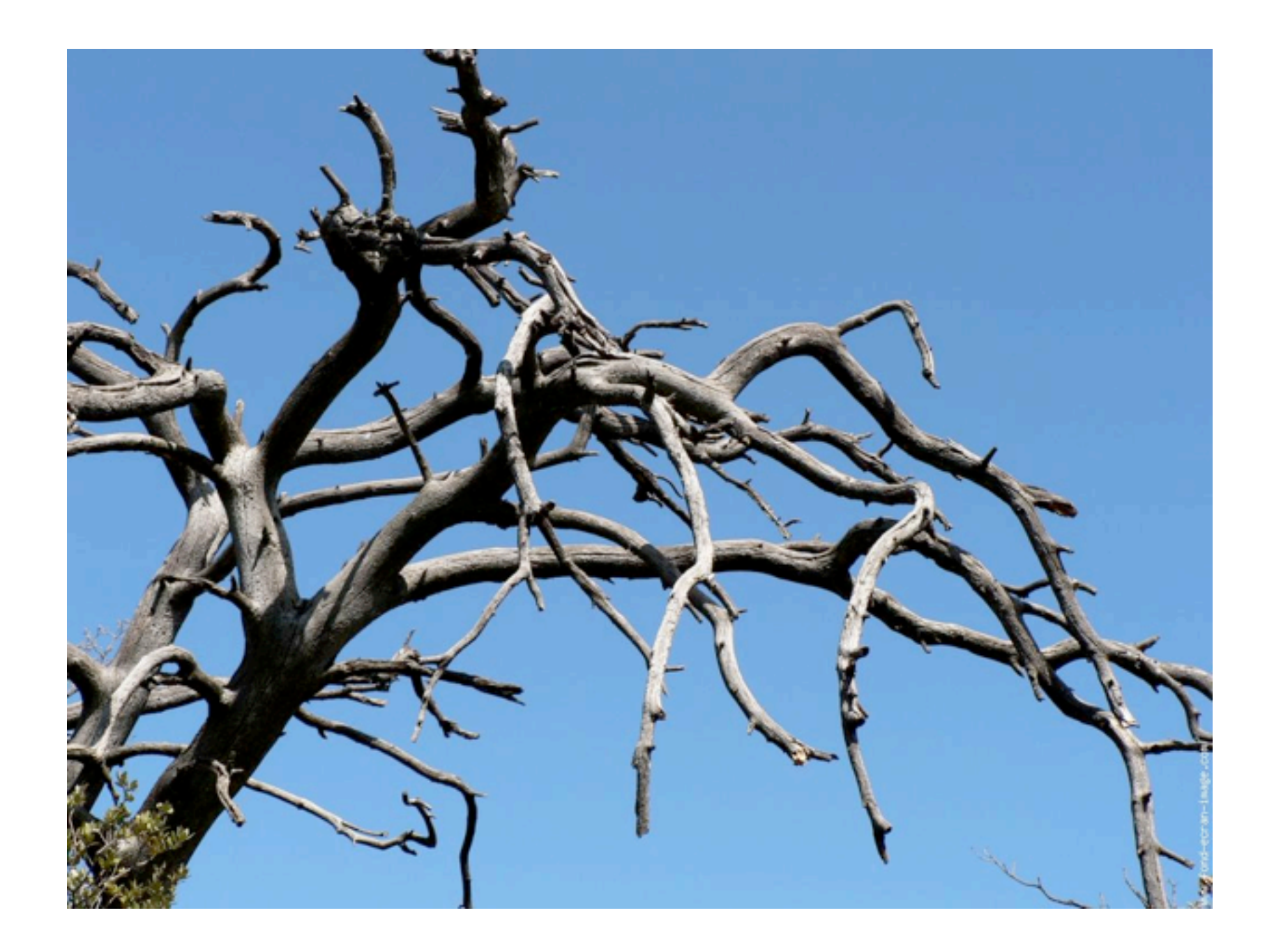

IUT Nice - LP DAM - Génie Logiciel - [urli@i3s.unice.fr](mailto:urli@i3s.unice.fr)

mardi 12 janvier 16

### Les branches !

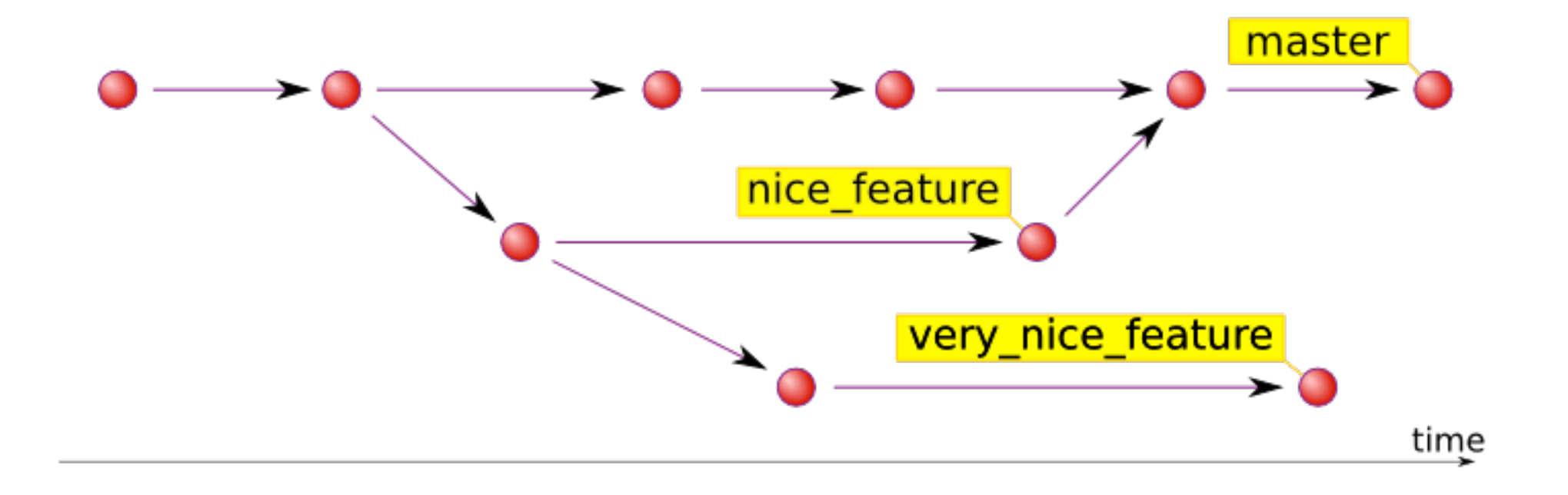

#### Chaque rond est un commit

9

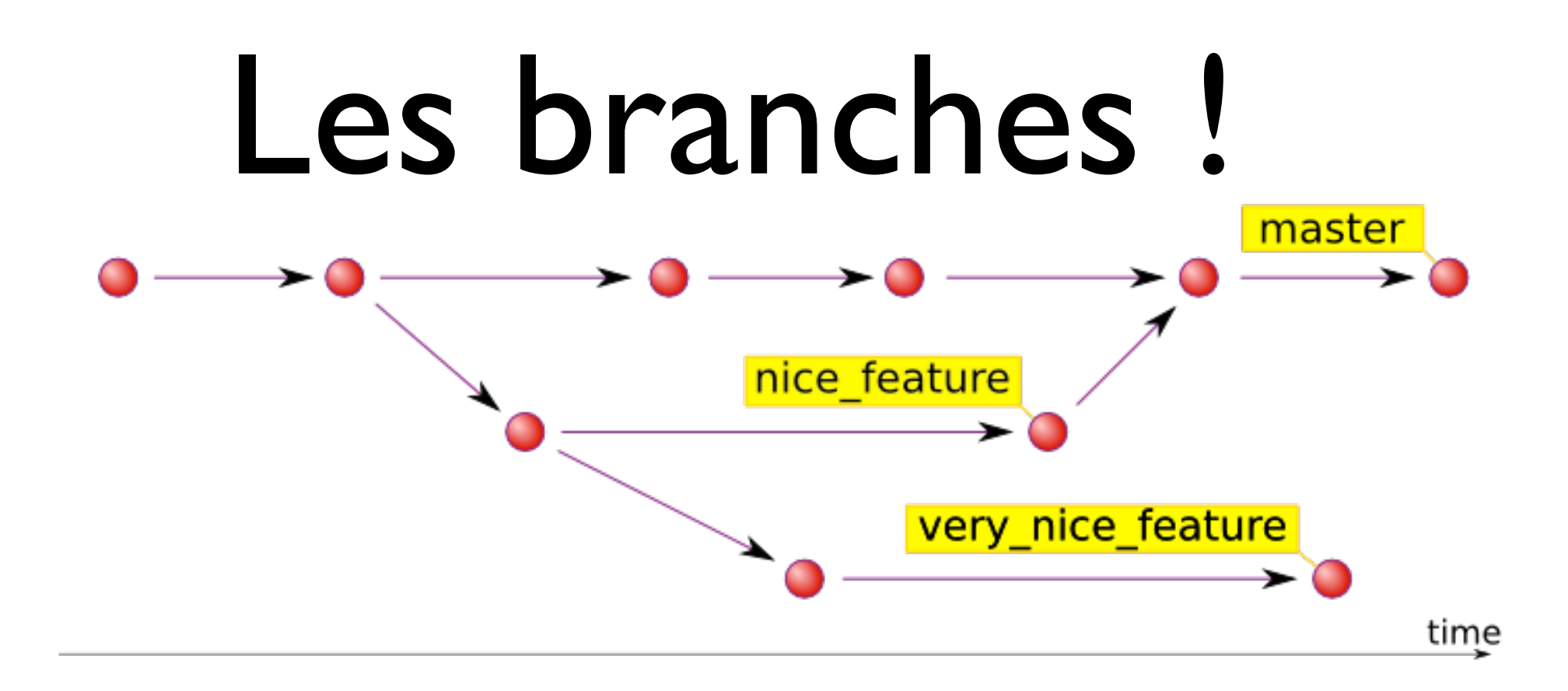

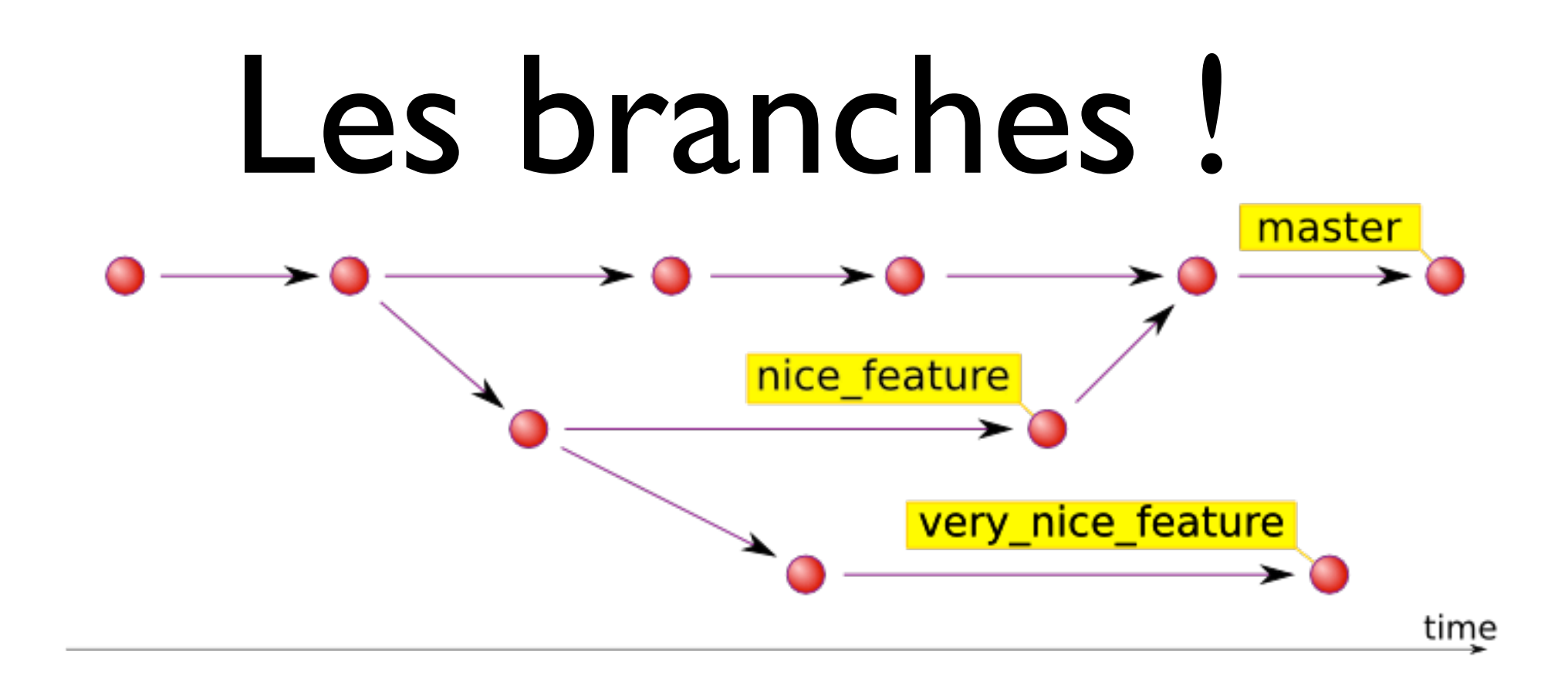

• Pouvoir travailler en parallèle sur plusieurs features en même temps

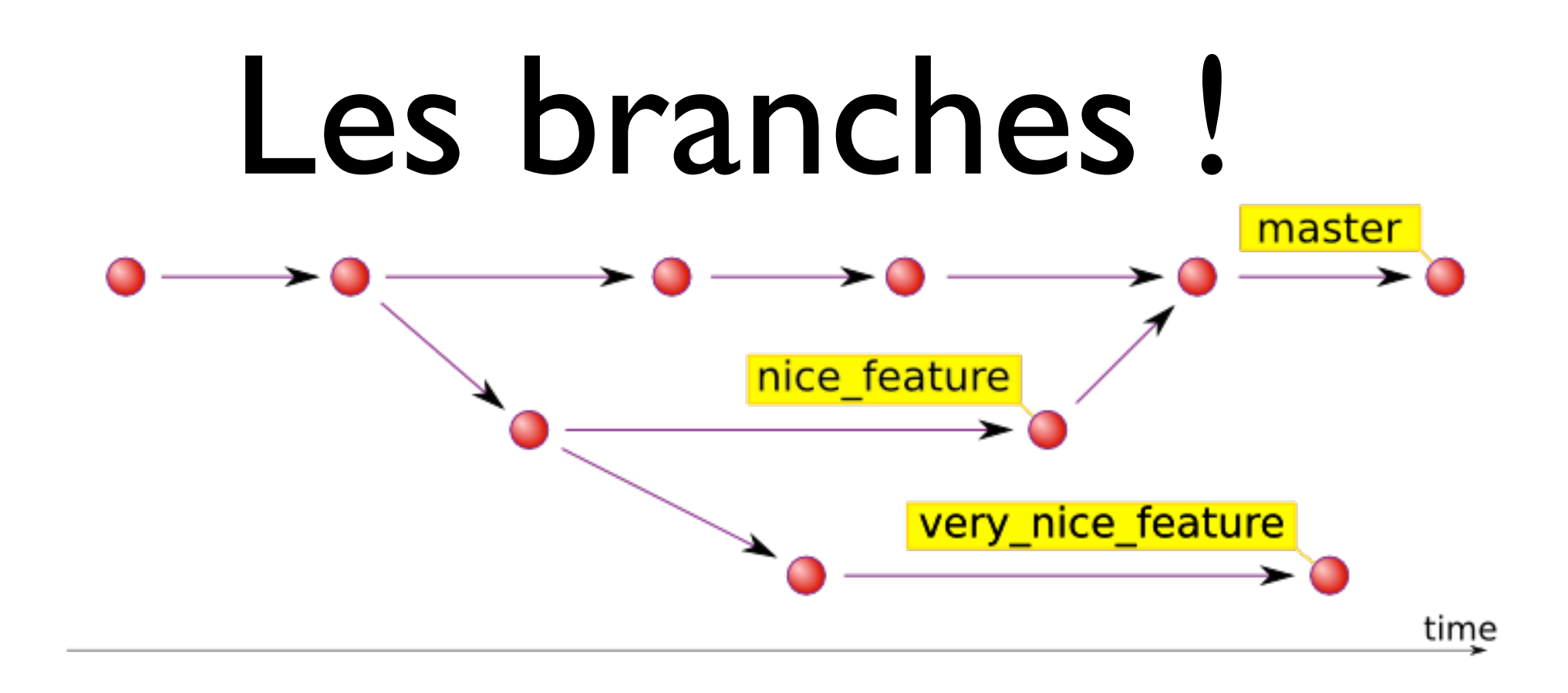

Pouvoir travailler en parallèle sur plusieurs features en même temps

10

Pouvoir switcher entre les features, les versions etc

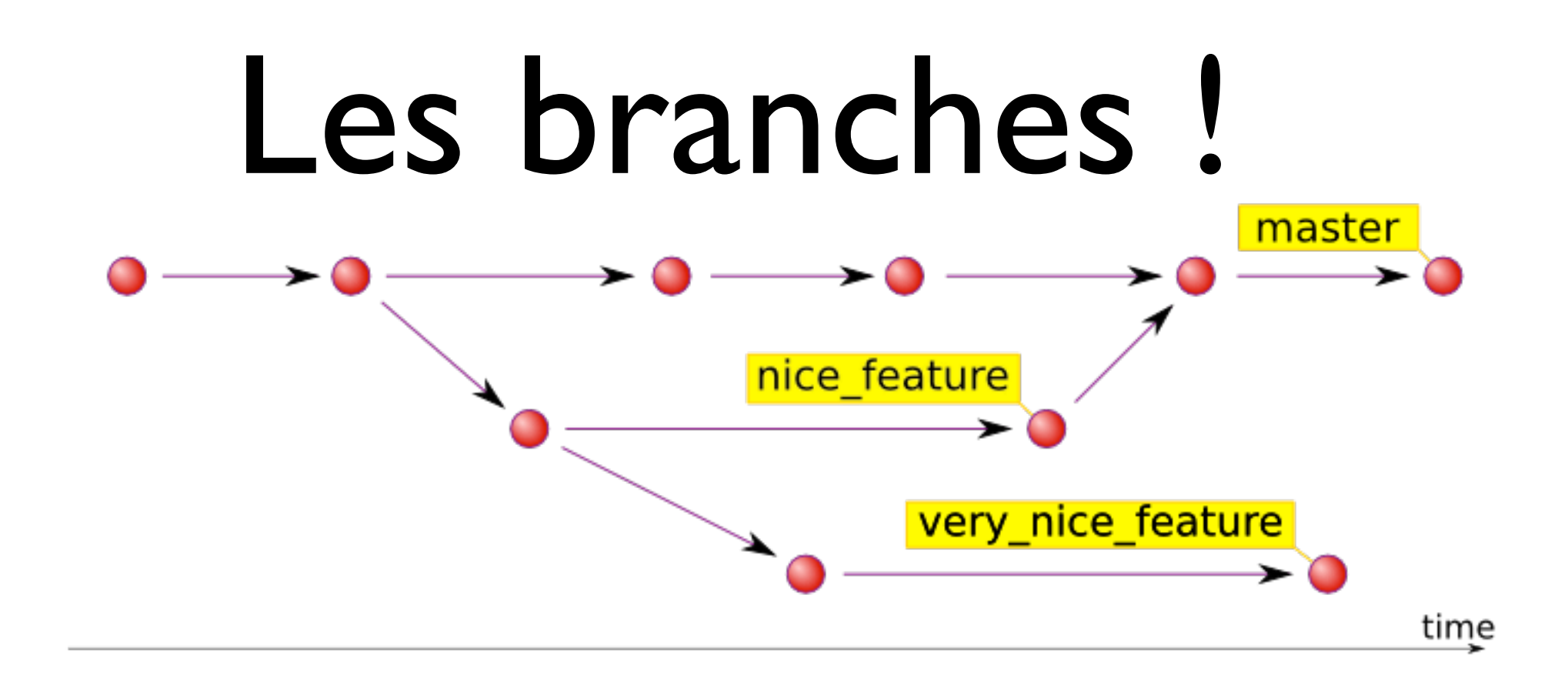

- Pouvoir travailler en parallèle sur plusieurs features en même temps
- Pouvoir switcher entre les features, les versions etc
- Fusionner les modifications sur une même branche à la fin

10

### .gitignore

- Liste les expressions concernant les fichiers à ignorer
- Une expression par ligne
- Exemple : \*.class target .DS\_Store .metadata

12

Idée de Git Flow : exploiter les branches au maximum !

12

Idée de Git Flow : exploiter les branches au maximum !

12

• Principe : des branches partout !

- Idée de Git Flow : exploiter les branches au maximum !
- Principe : des branches partout !
	- Une branche « master » de releases

12

- Idée de Git Flow : exploiter les branches au maximum !
- Principe : des branches partout !
	- Une branche « master » de releases
	- Une branche « develop » où tout se passe

12

- Idée de Git Flow : exploiter les branches au maximum !
- Principe : des branches partout !
	- Une branche « master » de releases
	- Une branche « develop » où tout se passe
	- Des branches « features » par fonctionnalité

- Idée de Git Flow : exploiter les branches au maximum !
- Principe : des branches partout !
	- Une branche « master » de releases
	- Une branche « develop » où tout se passe

12

- Des branches « features » par fonctionnalité
- Des branches pour les patchs...

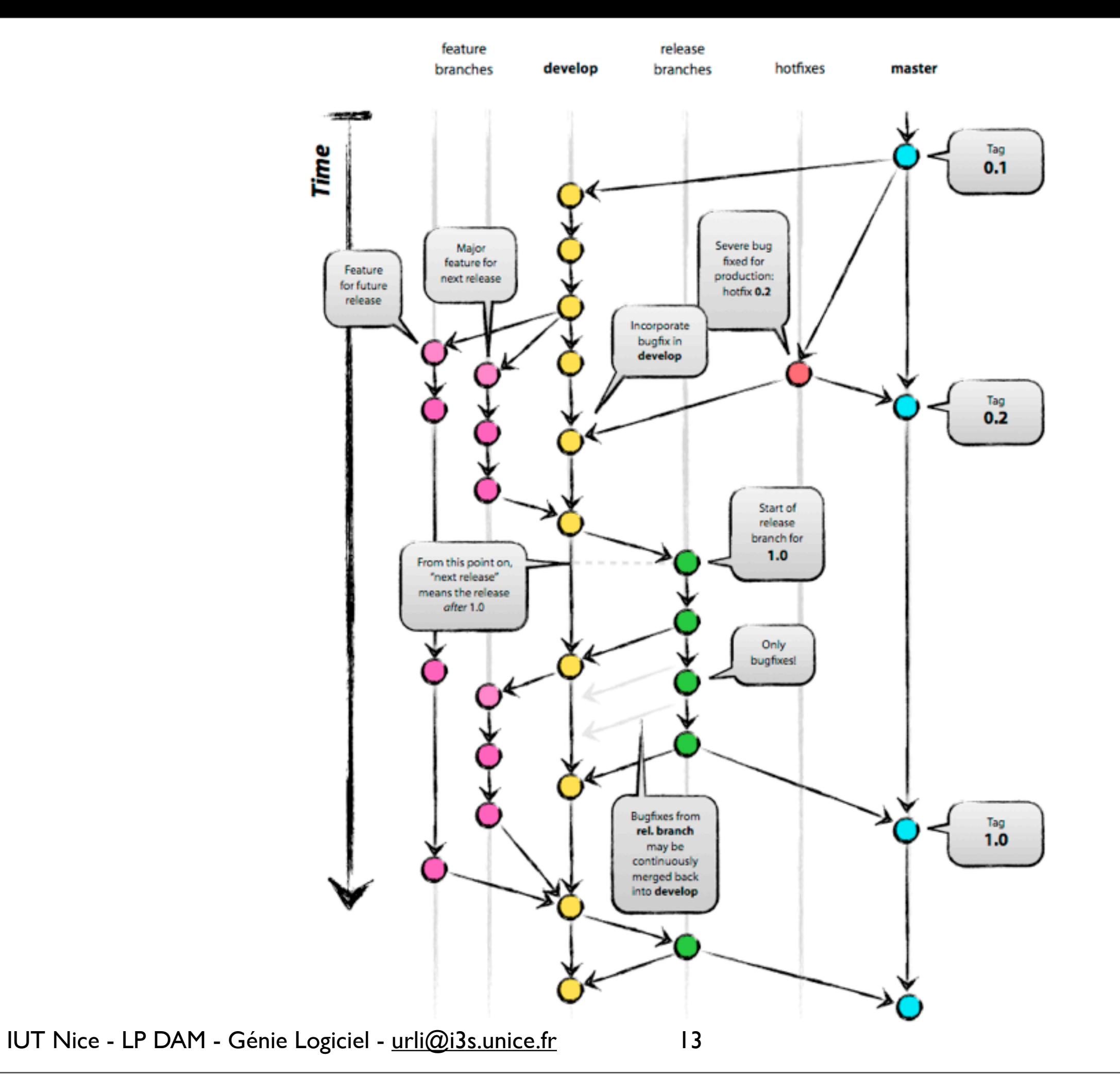

mardi 12 janvier 16

14

14

• ... qui s'appelle «Git Flow»

- ... qui s'appelle «Git Flow»
- Un set de command permettant de créer automatiquement les branches en fonction de ce qu'on fait

- ... qui s'appelle «Git Flow»
- Un set de command permettant de créer automatiquement les branches en fonction de ce qu'on fait
- Et qui permet de fermer/fusionner les branches !

- ... qui s'appelle «Git Flow»
- Un set de command permettant de créer automatiquement les branches en fonction de ce qu'on fait
- Et qui permet de fermer/fusionner les branches !
- Sucre syntaxique au dessus de git !

# Git Flow : quelques liens

- [http://nvie.com/posts/a-successful-git](http://nvie.com/posts/a-successful-git-branching-model/)[branching-model/](http://nvie.com/posts/a-successful-git-branching-model/)
- <https://github.com/nvie/gitflow>